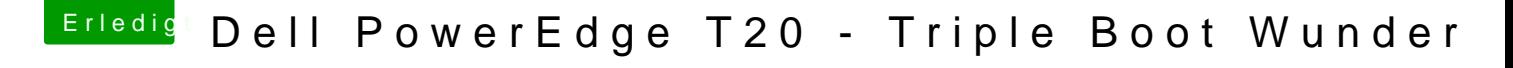

Beitrag von Harper Lewis vom 3. Juli 2018, 16:53

Hallo,

die config.plist allein wird nicht ausreichen, du solltest auch die ACPI-Da Paket v@ne60in CLOVER/ACPI/patched ablegen.